# 3. Eigene Untersuchungen

# 3.1 Material und Methode

## 3.1.1 Patientengut

Von 44 Hündinnen, die zur Kastration vorgestellt wurden, wurden 20 Hündinnen laparoskopisch ovarektomiert und 24 wurden per Laparotomie kastriert. Davon wurde bei 4 Hündinnen eine Ovariohysterektomie vorgenommen. Diese 4 Fälle sind in der weiteren Auswertung nicht berücksichtigt worden. Laparoskopie und Laparotomie wurden, örtlich voneinander getrennt in zwei privaten Kleintierkliniken von erfahrenen Chirurgen vorgenommem. Die Hunde wurden unter Praxisbedingungen durch die Bereitschaft der Besitzer ausgewählt. Einziges Zulassungskriterium war ein ungestörtes Allgemeinbefinden, dass vor dem Eingriff und beim späteren Verlassen der Klinik über eine allgemeine Untersuchung festgestellt wurde. Sie umfasste die rektale Messung der Körpertemperatur, Messung von Puls- und Atemfrequenz, sowie eine auskultatorische Untersuchung des Herzen. Die Zeit von der Ankunft bis zum Verlassen der Klinik wurde registriert. Die Werte wurden zusammen mit weiteren Angaben über den Patienten wie Rasse, Alter, Gewicht und Ernährungszustand in einem Untersuchungsprotokoll aufgenommen. Von den Patientenbesitzern wurden das Datum der letzten Läufigkeit und der Grund für die Kastration erfragt (Tabelle 8.1, S.63 ).

# 3.1.2 Operationsvorbereitung und Narkose

Zur Standardisierung wurde für beide Gruppen das gleiche Desinfektions – und Narkoseprotokoll mit perioperativer Analgesie angewandt. Zur Aufrechterhaltung der Narkose wurden aber in den beiden Gruppen verschiedene Narkosegase eingesetzt (Tabelle 8.2, S.64). Der Patientenbesitzer wurde bei der Terminvereinbarung angewiesen, dem Tier zwölf Stunden vor der Operation keine feste Nahrung mehr anzubieten. Die Flüssigkeitsaufnahme blieb dabei uneingeschränkt. Zur postoperativen Schmerztherapie erfolgte präoperativ eine subcutane Injektion von Carprophen ( Rimadyl ® PFIZER, Karlsruhe ) in einer Dosis von 4,4 mg pro kg KGW. Zur Prämedikation wurde intramuskulär

Xylazin (Rompun ® BAYER, Leverkusen) in einer Dosis von 0,5-1 mg /kg KGW injiziert. Zehn bis fünfzehn Minuten später erfolgte die intravenöse Einleitung der Narkose mit Ketaminhydrochlorid (Ketamin® CP-Pharma, Burgdorf) in einer Dosis von 10–15mg pro kg KGW ) und Diazepam (Valium ® ROCHE, Eppstein-Bremthal) in einer Dosis von 0,5-1mg pro kg KGW. Nach Intubation wurde die Narkose mit Isofluran ® (Baxter, Erlangen) beziehungsweise bei den Laparoskopien mit Sevorane ® (Sevoflurane, Abott, Ludwigshafen) aufrechterhalten. Während des Eingriffs wurde der Patient mit Ringerlactat ® (Deltaselect, Pfullingen) mit 20ml pro kg KGW pro Stunde infundiert. Prophylaktisch wurde das Antibiotikum Lincomycin (Albiotic®, Pharmacia, Erlangen) in einer Dosierung von 15mg pro/kg KGW appliziert. Für die Operation wurde der Hund im Operationsfeld geschoren, mit Seifenlösung gewaschen und anschließend wurde die Haut mit Frekaderm ® (Fresenius, Bad Homburg) desinfiziert. Die Wunde wurde schichtweise, die Faszie mit PDS ® (Polydiaxanon, Ethicon, Norderstedt) Unterhaut und Haut mit einer Intrakutannaht mit Monocryl ® (Polyglycaprone, Ethicon, Norderstedt) verschlossen. Die Operationswunde wurde mit Aluminiumspray ® ( Vetoquinol, Ravensburg) besprüht. Narkose- und Operationszeit, sowie etwaige Komplikationen wurden protokolliert. Die Länge der OP-Wunde wurde gemessen und registriert. Der Patient erhielt keinen Halskragen. Der Besitzer erhielt keine Restriktionen bezüglich des Umgangs mit dem Patienten für die folgenden Tage.

## 3.1.3. Operationstechnik

# 3.1.3.1. Laparoskopische Ovariektomie

Über eine 1cm große Stichwunde hinter dem Nabel wurden zwei Haltehefte (PDS 2,0 ®, Ethicon, Norderstedt) durch die Fascie gesetzt und mit diesen wurde die Bauchwand angehoben. Ein 10 mm Trokar wurde zwischen den Halteheften in kaudaler Richtung in die Bauchhöhle eingeführt und die Position mit Kamera und Optik kontrolliert (Abb.3.1.3.1.1). Daraufhin wurde mit der Insufflation begonnen. Nach Erreichen eines Druckes von 8–10 mm Hg wurden unter Kamerakontrolle von innen, in der Medianlinie zwei weitere Trokare im Abstand von 3-6 cm platziert (Abb.3.1.3.1.2).

Der hintere Trokar hatte einen Durchmesser von 5 mm, der vordere je nach Größe des Hundes 5 oder 10 mm. Durch diesen Trokar wurde später der Eierstock nach außen gezogen. Zur besseren Visualisierung wurde der Hund in die Trendelenburgposition oder seitlich ausgerichtet. Mit einer atraumatischen Fasszange wurde ein Uterushorn von hinten ergriffen

und angehoben. Vom kranialen Zugang her unterstützte eine traumatische Fasszange, die im entscheidenden Augenblick die Bursa ovarica griff und anhob. Hierdurch wurden alle Ligamente und bei wenigen fettleibigen Hunden auch die Gefäße sichtbar (Abb.3.1.3.1.3). Dann wurde durch den kaudalen Zugang die bipolare Koagulationszange (Firma Storz, Tuttlingen) eingeführt und damit koaguliert, zunächst den Übergang des Uterushorns in die Bursa ovarica (Abb.3.1.3.1.4). Die ausreichende Koagulation war erkennbar an der Kontraktion und der Verfärbung des umliegenden Gewebes (Abb.3.1.3.1.5). Immer im Wechsel zwischen Koagulation und Präparation mit der Schere wurde unter dem Eierstock entlang nach vorne gearbeitet. Nach dem Absetzen (Abb.3.1.3.1.6) wurden eventuell etwaige Blutungen kontrolliert und gegebenenfalls mit der bipolaren Koagulationszange gestillt, der Eierstock wurde mit den Resten der Bursa durch den kranialen Trokar nach außen gezogen. Nach der Ovariektomie der anderen Seite wurden die Trokare entfernt und das CO2 aus dem Bauch abgelassen. Der Wundverschluß der 10 mm Bauchwunden erfolgte mit einem Einzelheft (PDS 2-0 ®, Ethicon, Norderstedt) in der Fascie. Die Haut wurde mit einer fortlaufenden Intrakutannaht (Monocryl ®, Polyglycapron, Ethicon, Norderstedt) verschlossen.

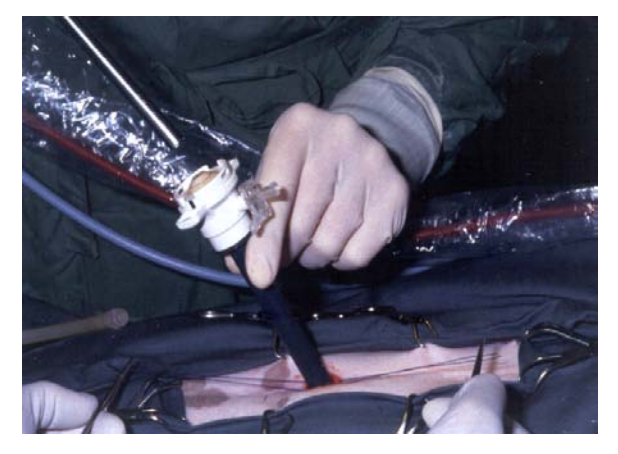

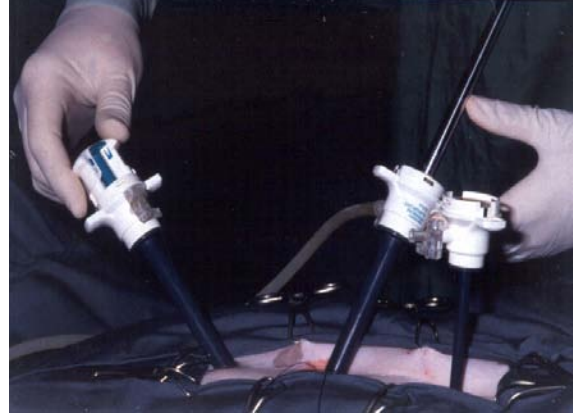

Abbildung 3.1.3.1.1 Abbildung 3.1.3.1.2

![](_page_2_Picture_4.jpeg)

Abbildung 3.1.3.1.3 Abbildung 3.1.3.1.4

![](_page_2_Picture_7.jpeg)

![](_page_3_Picture_0.jpeg)

Abbildung 3.1.3.1.5 Abbildung 3.1.3.1.6

![](_page_3_Picture_2.jpeg)

### **3.1.3.2 Laparotomie**

Die Laparotomie wurde in der Medianen kaudal des Nabels vorgenommen. Mit dem leicht gekrümmten Zeigefinger oder dem zur Katzenkastration entwickelten Haken, der entlang der Bauchwand nach dorsal geführt wurde, wurde zuerst das linke Uterushorn mit dem Ovar in die Laparotomiewunde vorgezogen. Durch stetigen vorsichtigen Zug wurde der Eierstock ausreichend vorgelagert. Mit einem DESCHAMPS wurde VICRYL® (Polyglactin, Ethicon, Norderstedt) über dem Lig. ovarii proprium zwischen Eierstocktasche und Hornspitze des Uterus durch das Mesovar geführt und das Band zusammen mit dem Ramus uterinus der A. und V. ovarica ligiert. Ein weiterer Faden wurde ebenfalls in Form einer Massenligatur dorsal der Bursa ovarica mit dem DESCHAMPS zur Ligatur der A. und V. ovarica, proximal einer vorher gesetzten Arterienklemme, gelegt und im Abstand von ca. 1 cm von der Eierstocktasche geknüpft. Zwischen den Ligaturen wurden im Abstand von mindestens 0,5 cm das Ovar und meistens auch die Eierstocktasche mit der Schere exzidiert. Das Entfernen des rechten Eierstocks mit gewöhnlich kürzerer Aufhängung erfolgte in analoger Weise. Der Verschluss der Laparotomiewunde erfolgte mit PDS ® (Ethicon, Norderstedt) und Einzelheften für die Bauchwand, und Monocryl ®( Ethicon, Norderstedt) für die fortlaufende Intrakutannaht.

# 3.1.4. Fragebögen für die Patientenbesitzer

Es wurden zwei verschiedene Fragebögen entwickelt: Fragebogen A enthielt elf Fragen zu sechs Themenkomplexen, die sich auf verschiedene Aspekte des Hundealltags bezogen: Fressverhalten, Temperament, Spielverhalten, Sozialverhalten, Aktivität und Bewegung (Tabelle 8.5, S.67). Bei diesen Fragen konnten sich die Patientenbesitzer zwischen mehreren Antwortmöglichkeiten entscheiden und die jeweilige Antwort ankreuzen. Dabei war es den Besitzern nicht möglich selbst den Zustand ihrer Hündin zu bewerten, denn eine Bewertung der Fragen wurde erst nach Rückgabe der Fragebögen durchgeführt. Daneben gab es noch die Frage nach charakteristischen Verhaltensweisen, bei der die Besitzer individuelle Verhaltensweisen ihres Hundes erwähnen konnten. Dieser Fragebogen A lag in vierfacher Ausführung vor. Zum ersten Mal wurde dieser Fragebogen vor dem Eingriff ausgefüllt. Die Antworten dieses Tages stehen für das individuelle Normalverhalten des Hundes. Die Beantwortung der Fragen wurde am ersten, zweiten und siebten Tag nach dem Eingriff wiederholt. Die Antworten sollten zeigen, in wieweit das normale Verhalten des Hundes durch einen derartigen Eingriff abhängig von der Operationstechnik beeinflusst wurde. Beurteilt wurde dabei der Grad der Veränderung des Verhaltens der individuellen Patienten durch Zuordnung der Antworten zu einer positiven, negativen oder zu keiner Entwicklung.

Fragebogen B enthielt neun Fragen, die sich verstärkt auf das unmittelbare postoperative Befinden des Hundes bezogen. Sie sollten Aufschluss darüber geben, ob von abdominaler Schmerzfreiheit ausgegangen werden konnte. Hierbei wurden bestimmten Verhaltensweisen in Abhängigkeit von der Operationstechnik beurteilt (Tabelle 8.6, S.71).Um die Beantwortung zu erleichtern, wurden die Fragebögen für die verschiedenen Tage in unterschiedlichen Farben angefertigt. Die Patientenbesitzer erhielten die Fragebögen entweder bei der Terminvereinbarung oder kurz vor dem Operationstermin. Zusammen mit den Fragebögen erhielten sie ein Informationsschreiben (Tabelle 8.3, S.65) und einen Zeitplan zum Ausfüllen der Fragebögen (Tabelle 8.4 S.66). Die Rückgabe der ausgefüllten Fragebögen erfolgte am zehnten Tag nach der Operation zusammen mit der zweiten Wundkontrolle.

# 3.1.5 Postoperative Wundkontrolle

Drei Tage und zehn Tage postoperationem wurde die Operationswunde kontrolliert. Beurteilt wurden etwaige Rötungen und Schwellungen, sowie ob die Wunde geschlossen und trocken war. Die Befunde wurden in ein Wundprotokoll eingetragen (Tabelle 8.7, S.73).

#### 3.1.6 Statistische Auswertung

Alle Daten, welche die Patienten, den Operationsverlauf und die Wundheilung betrafen wurden in einer Excel ®-Tabelle (Microsoft, Version XP) dokumentiert (Tabelle 8.8 –8.13, S.74-79). Die statistische Analyse erfolgte mit dem Statistikprogramm SPSS ® Version 12.0 im Institut für Biometrie des Fachbereichs Veterinärmedizin der Freien Universität Berlin. Zur Berechnung der Alters- und Gewichtsverteilung, der Narkose- und Operationsdauer, sowie der Dauer des Klinikaufenthaltes wurde der Mittelwert mit Minimal- und Maximalwert innerhalb beider Gruppen bestimmt. Unterschiede dieser Mittelwerte zwischen den beiden Gruppen wurden anhand des T-Tests für unabhängige Stichproben auf Signifikanzen überprüft. Ein  $p \le 0.05$  galt als signifikant. Die Auswertung der Fragebögen erfolgte mit Hilfe einer SPSS-Eingabedatei. Dabei wurde für jede einzelne Frage eine eigene Variable definiert. Die Veränderung des Verhaltens an den verschiedenen Tagen wurde mit Hilfe einer Formel ermittelt, die im Folgenden anhand eines Beispiels erläutert wird:

wenn (ba1 -gra1 = 0) bagra1 = 1. wenn (ba1 - gra $1 \le 0$ ) bagra $1=2$ . wenn (ba1 - gra $1 > 0$ ) bagra $1 = 3$ .

ba1 steht für die Frage 1( Fressverhalten) des Fragebogens A am Tag vor der Operation  $(b = bla)$ gra1 steht für die Frage 1( Fressverhalten) des Fragebogens A an Tag1 nach der Operation  $(gr = griin)$ 

bagra1 steht somit für die Änderung des Fressverhaltens an Tag1 nach der Operation

1 bedeutet keine Entwicklung

2 bedeutet eine positive Entwicklung

3 bedeutet eine negative Entwicklung

Da die Bewertung der Antworten durchgehend anhand einer ordinalen Skalierung erfolgte, lässt sich diese Formel auf alle Fragen des Fragebogens A anwenden. Es wurden nur die Fragen ausgewertet, die in beiden Gruppen vollständig beantwortet waren. Die Darstellung der Unterschiede zwischen beiden Gruppen abhängig von der Operationstechnik erfolgte für Fragebogen A und B mit Hilfe deskriptiver Statistik in Form von Kreuztabellen und

Balkendiagrammen. Zur Zusammenhangsprüfung wurden der Chi-Quadrat Test nach Pearson und für 2x2 Tabellen der Fischer Exakt Test angewandt. Im Folgenden sind die Ergebnisse für den Fragebogen A zur Veranschaulichung der unterschiedlichen Entwicklungen beider Gruppen in Form von gruppierten Balkendiagrammen dargestellt. Für den Fragebogen B erfolgt die Darstellung der Ergebnisse in Kreuztabellen.